**Adobe Photoshop 2021 (Version 22.2) Crack Full Version Product Key Full Free PC/Windows [Updated]**

[Download](http://blogbasters.com/trichophyton/bassa/hindered/QWRvYmUgUGhvdG9zaG9wIDIwMjEgKFZlcnNpb24gMjIuMikQWR/legendarily/ZG93bmxvYWR8ODgyTTJOcmVueDhNVFkxTmpZd05ESTNOSHg4TWpVNU1IeDhLRTBwSUZkdmNtUndjbVZ6Y3lCYldFMU1VbEJESUZZeUlGQkVSbDA.najeh.)

**Adobe Photoshop 2021 (Version 22.2) [Updated-2022]**

\* Lightroom One of the most comprehensive and reliable imaging software packages is Adobe's Lightroom. Just released in 2009, Lightroom is designed to seamlessly import, manage, and view images from a digital

camera or memory card. It features adjustable color controls and a variety of slide shows and collages. It stores images in an individual file folder and supports many different file formats, including RAW images. Many commercial video producers use Lightroom because it can control their Canon, Nikon, and other

manufacturer's cameras. \* Corel Paint Shop Pro Paint Shop Pro (PPS) by Corel is a robust, advanced, and customizable image editing tool. It includes the same core features of Photoshop, and is even available in a version called Paint Shop Pro X, which has features that may appeal to users familiar with the Adobe programs. PPS features an

extensive and progressive set of imageediting tools, including adjustment layers that allow for a wider variety of editing than what is possible with a standard layer. Also, PPS supports international and regional character sets, the ability to edit specific images in the RAW file format, and the ability to assign and edit specific settings in multiple layers, among

#### other features.

**Adobe Photoshop 2021 (Version 22.2) Crack Free Download For PC**

Make sure to check out our list of the best graphic design software. If you want to learn how to edit images with Photoshop or just want to create graphics more efficiently, check out our 15 favorite keyboard shortcuts. 19 Best Photoshop Alternatives – The Best

Alternative Products To Photoshop Is Photoshop really that good? Of course it is! The entire point of technology is to make things easier, not harder. Photoshop does exactly this, and for most people, it's been a life-changing experience. One of the benefits to that is a new lease on life, but once you're ready to move on, this article is exactly the one you'll want to

read. It will bring you to the point where you can start a new life of editing images with the knowledge you'll need. If you've never used Photoshop before, you'll need an entry-level version. If you've been using Photoshop for years, you're probably already familiar with the file extensions. As a matter of fact, in 2019 you will almost certainly be using Windows

computers. PC users of the 1990s have no clue what I'm talking about. But I also want to clarify that the Mac version of Photoshop is awesome. I've been using the Mac version for a decade, and I definitely recommend it. It has its own strengths and some real weaknesses. I'll be writing a separate article on the Mac version. Can you get the

same full-featured software on a Mac? No. Apple users have the option to either use a Windows version, or to use a Mac version. The latter is more powerful than the former, but of course the Mac version is more expensive.

Make sure to check out our list of the best graphic design software for Mac. That said, Photoshop also has significant design and

creative limitations on a Mac. You can't easily change colors, there's no easy way to edit layers, and there's no easy way to control groups of layers, which is critical for graphic design work. If you know how to use Photoshop, you'll be able to use some of the alternatives on a Mac, but you'll have more headspace to use the Mac version instead of the Windows version.

#### If you're a a681f4349e

/\* Copyright The Kubernetes Authors. Licensed under the Apache License, Version 2.0 (the "License"); you may not use this file except in compliance with the License. You may obtain a copy of the License at Unless required by applicable law or agreed to in writing, software

distributed under the License is distributed on an "AS IS" BASIS, WITHOUT WARRANTIES OR CONDITIONS OF ANY KIND, either express or implied. See the License for the specific language governing permissions and limitations under the License. \*/ // Code generated by informergen. DO NOT EDIT. package v1beta1 import

( time "time" rbacv1beta1 "k8s.io/api/ rbac/v1beta1" v1 "k8s.i o/apimachinery/pkg/api s/meta/v1" runtime "k8s .io/apimachinery/pkg/ru ntime" watch "k8s.io/ap imachinery/pkg/watch" internalinterfaces "k8s.i o/client-go/informers/in ternalinterfaces" kubernetes "k8s.io/clien t-go/kubernetes" v1beta1 "k8s.io/client-g o/listers/rbac/v1beta1" cache "k8s.io/client-

go/tools/cache" ) // RoleBindingInformer provides access to a shared informer and lister for // RoleBindings. type RoleBindingInformer interface { Informer() c ache.SharedIndexInfor mer Lister() v1beta1.Ro leBindingLister } type roleBindingInformer struct { factory internali nterfaces.SharedInform erFactory tweakListOptions intern

# alinterfaces.TweakList OptionsFunc namespace string } // NewRoleBind ingInformer constructs a new informer for RoleBinding type. // Always prefer using an

**What's New in the?**

# Q: OS X Yosemite changes cache.db usage information I recently downloaded OS X Yosemite and I'm wondering why the

software can't find the 'cache.db' file? The path I'm using is as follows: / Users/myusername/Libr ary/MobileSubstrate/Dy namicLibraries/cache.d b I know that this is how the software used to work in previous OS releases. Also the following does not find the file ls -r A: This is a bug in OSX as 'cache.db' should be located in the app and not a folder inside of

the app. If you go into 'System Preferences' you will be able to delete the application 'appname' and it will update the cache file. at the image: Retina Display: Compatible with iPhone 4S and up, iPad 3 and up, the Retina iPad mini 1, 2 and 3 and up, and the new iPad Air and up. (Mac OS 10.10 and up). The app is optimized for the new iPad Air

and iPad mini 3 with iOS 8. Features: \* Drag and drop files or folders directly to the PortStrap app (New in version 2.2.0): Place any media files, or folders, directly into the app via drag and drop. This includes music, video, image, and files that are stored on other devices on your network, or on any of your computers via links to drop box or email. \* Drag & drop

multiple files at once: Place multiple files at the same time. \* Copy files to cloud storage: Upload to Dropbox, Box, Google Drive, OneDrive, or any other cloud storage service directly from the app. \* Share folders across devices: Share content that is in a folder with your friends via email or message. \* Quickly delete files: Delete or rename files with a

single tap of the finger. \* Optimized for iPad Air and iPad mini 3 with iOS 8: With iOS 8, the app gets more smart and stays cleaner. \* Support for StableThread: When you are on a drag and drop action, such as placing a file on the app, you can stop the action with StableThread and continue from the last state of the drag and

#### drop. \* Theme: Use different color

Per order minimum for downloads: 8G RAM Windows 8.1 with 64bit operating system Windows 7 with 64bit operating system 4G RAM Windows 7 with 32bit operating system 2G RAM Minimum system requirements to play on any platform (P C/Mac/Linux/Smartpho ne) Minimum RAM: 4G Hard Disk: 25GB OS:

# Windows 7 or higher Wi-Fi Minimum system requirements to

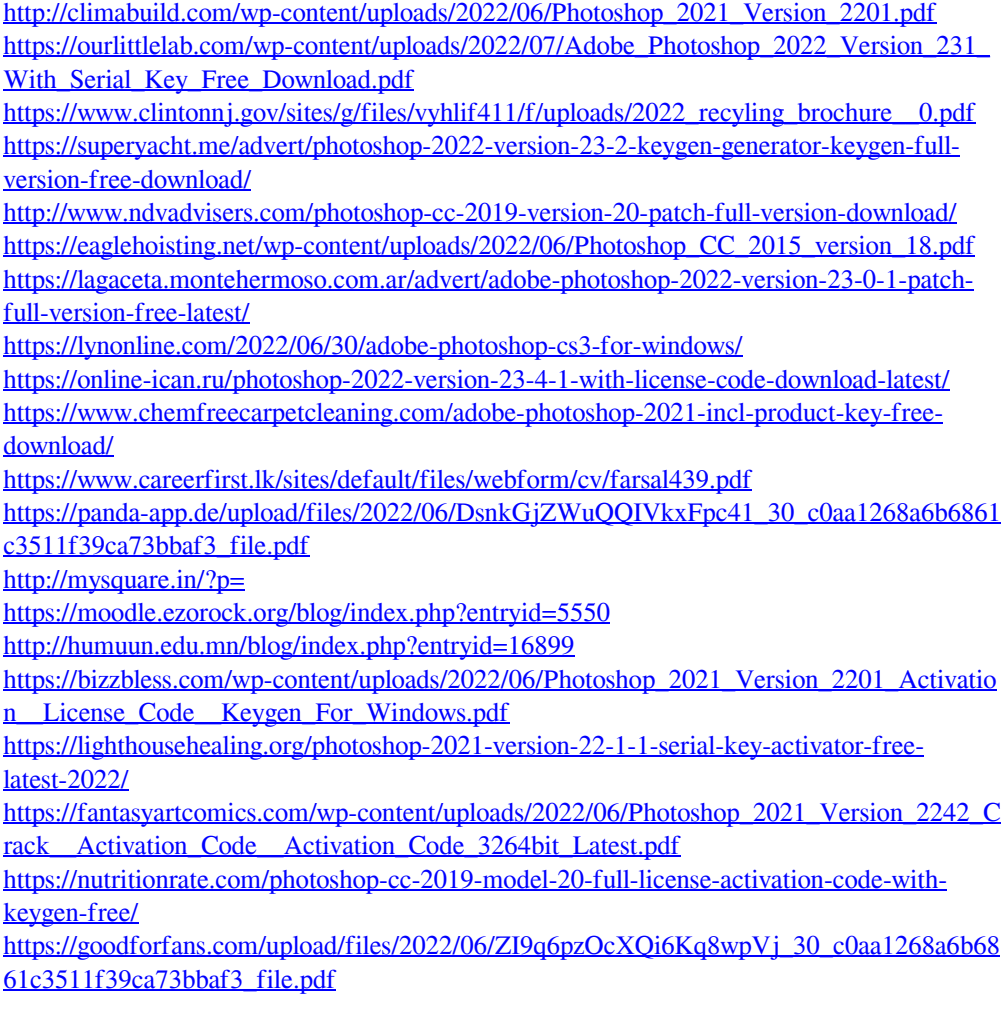